# Databases Brief Summary

#### Relational databases

#### • Tables

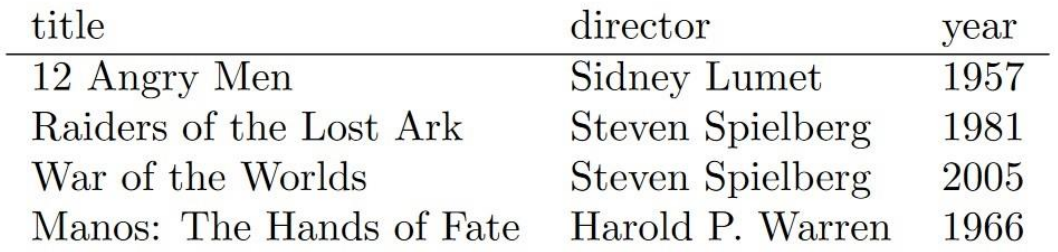

#### • Modeling – ER diagram

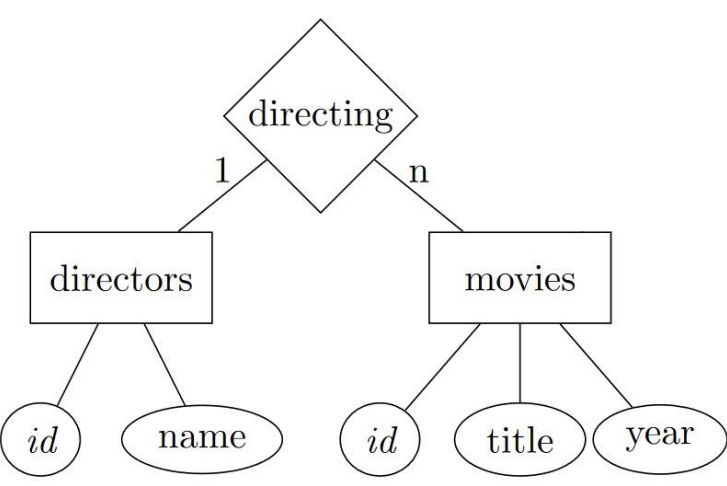

## SQL Language

- 1. Creating databases
	- Data types for fields (eg. CHARACTER(*m*), INTEGER)
	- CREATE database, table
	- Enforce constraints (eg. UNIQUE, FOREIGN KEY)

## SQL Language

- 2. Various operations
	- SELECT fields or rows
	- INSERT rows
	- UPDATE rows
	- DELETE rows

# SQL Language

- 3. More complex queries
	- Conditions (WHERE)
	- Search for regexp (LIKE)
	- Ordering results (ORDER BY)
	- LIMIT number of results
	- GROUP BY
	- JOIN multiple tables

# Many further challenges

- Indexing fast access to records
	- Hash tables
	- B+ trees
		- Balanced ( $\rightarrow$  has to be maintained after operations)
		- Entries in leaves
- Transactions
	- Atomic execution vs. Concurrency
	- SQL isolation levels

#### Verification cheatsheet for SQL exercises

#### • Exercise 3

- 1. Starts with "*A Good Old...*"
- 2. "*xXx*" , "*tom thumb*" (note: because of case sensitivity)
- 3. 6300
- 4. 87
- 5. 2524
- 6. 100/0/59.051
- 7. 1924, 1939, ...
- 8. 12 movies, "*Xenia*" is the first
- 9. 7 and 24
- 10. 10 movies
- Exercise 5
	- 1. 11 rows
	- 2. 577
	- 3. 20 rows
	- 4. "*Clouds of..."* by 642
	- 5. 74.94/642/1
	- 6. 2 rows
	- 7. 9 rows